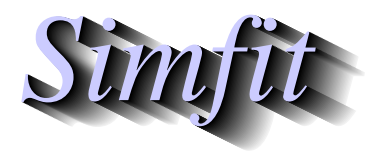

*Simples for simulation,*<br>*Simples for simulation,*<br>*http://www.simfit.org.uk*<br>*http://www.simfit.org.uk curve fitting, statistical analysis, and plotting. http://www.simfit.org.uk*

It is often useful to examine the determinant, inverse, eigenvalues, and eigenvectors of a nonsingular square matrix. To do this from the main SIMF<sub>I</sub>T menu choose [Statistics] then [Numerical analysis] and select the option to calculate the determinant, etc.

The default test file matrix.tf1 contains an arbitrary 5 by 5 matrix *A* as follows.

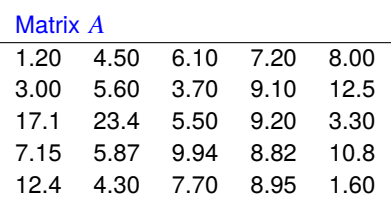

Analysis of matrix *A* then yielded the following results for the determinant and inverse.

The estimated determinant =  $4.4833699E+04$ 

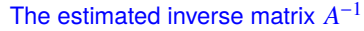

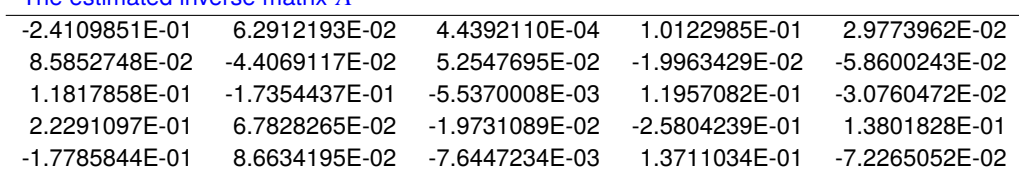

The eigenvalues and eigenvectors of matrix *A* were also estimated as shown next.

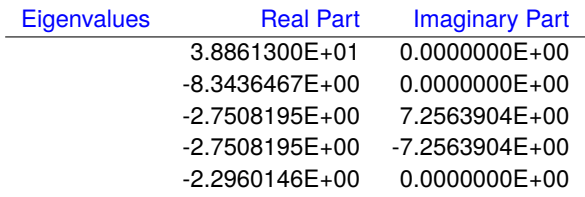

## Eigenvector columns (real parts only)

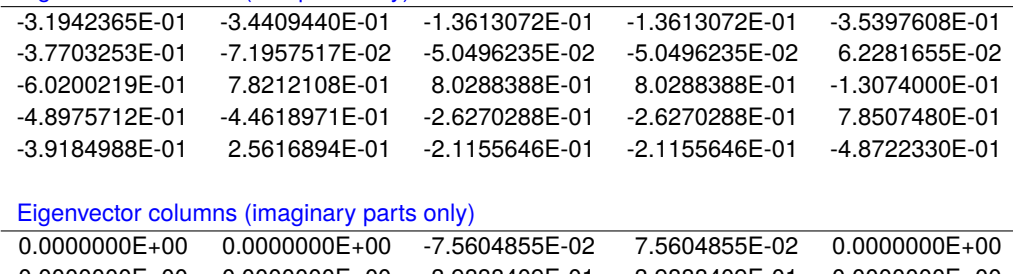

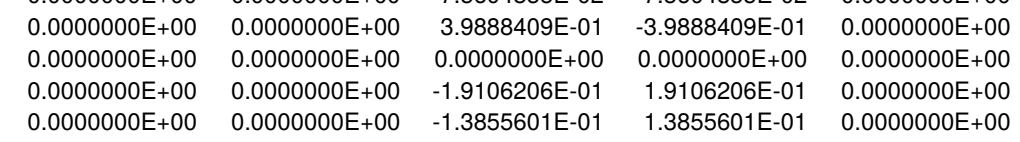

Error messages are output if the matrix supplied for analysis is not square or appears to be singular.